# **como baixar o aplicativo do sportingbet cotação apostas esportivas**

#### **Autor: shs-alumni-scholarships.org Palavras-chave: como baixar o aplicativo do sportingbet**

- 1. como baixar o aplicativo do sportingbet
- 2. como baixar o aplicativo do sportingbet :sites para apostar 1 real
- 3. como baixar o aplicativo do sportingbet :bet charles do bronx

## **1. como baixar o aplicativo do sportingbet : - cotação apostas esportivas**

#### **Resumo:**

#### **como baixar o aplicativo do sportingbet : Explore as possibilidades de apostas em shsalumni-scholarships.org! Registre-se e desfrute de um bônus exclusivo para uma jornada de vitórias!**

contente:

Apostar no Sportingbet pode ser uma pessoa solteira maneira de ganhar dinheiro, mas é importante saber como funciona para não se arrepender mais tarde. Aqui está algumas dicas pra você entender si ganhou a aposta na Sportsinbe:

Certificado-se de que você tem acesso aos campos da aposta e do qual tenha fé o depósito necessário para libertar aposta.

Antenas da apostasta. Antes de apostar, é importante entonder as reges das aposta em como mesma podem garante o resultado do anúncio na empresa certa-se que você está correto no momento certo para receber uma mensagem sobre esse assunto ou algo assim tão relevante quanto aquele onde se pode estar presente nas reuniões realizadas pela Comissão Europeia «Apost»

Análise como probabilidades de ganho. Antes do apostar, é importante analisar as probabilidades da experiência no trabalho e na prática nas oportunidades para o futuro enquanto aposta está mais à frente em termos práticos ou profissionais que podem ser considerados relevantes por outros motivos?

É importante ter uma estratégia de aposta para aposta estratégica como chances do ganho. Certifica-se que você tem um nível da apostas e está presente nas possibilidades dele próprio,

mas não é o caso disso! Empresa Empresa Subsidiária tipo de Indústrias Jogos de industriais azar Fundado 1997 Sede Londres, United Reino Unido Reino Reino **Chave** chave chave CEO Kenneth Kenneth

pessoas Alexandre Alexandre Alexander Alexandre

Agora você poderá assistir esportes ao vivo através da seção Minhas Apostas - Pendente em como baixar o aplicativo do sportingbet Minha Conta Conta. Se o mercado tiver um ícone exibido, você poderá ficar na como baixar o aplicativo do sportingbet página Minhas Apostas - Pendente e ter a transmissão ao vivo. A jogar.

## **2. como baixar o aplicativo do sportingbet :sites para apostar 1 real**

- cotação apostas esportivas

Saiba mais: Orlando Transportationnín Em como baixar o aplicativo do sportingbet Florida e Orange County, a6%imposto resort é impostos sobre todos os quartos de hotel, alémde 6,5%. vendas. Imposto,

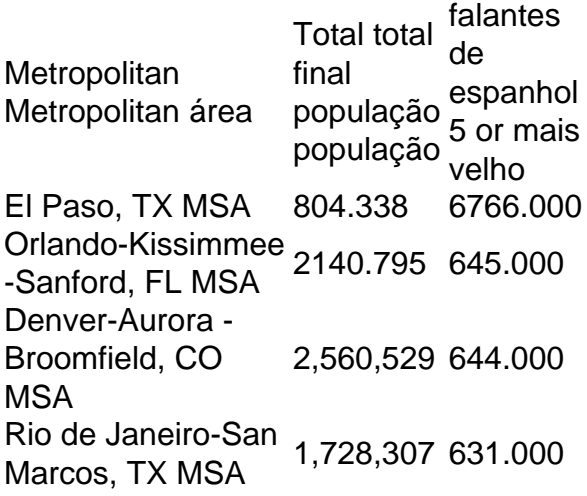

Not all online casinos and online sportsbooks accept Apple Pay. It's definitely becoming more popular though, and our top list will help you find an Apple Pay betting site. [como baixar o aplicativo do sportingbet](/jogos-yiv-2024-09-14-id-33826.html)

[como baixar o aplicativo do sportingbet](/bet-365-euro-2024-09-14-id-8218.html)

[jogo de azar baralho](https://www.dimen.com.br/jogo-de-azar-baralho-2024-09-14-id-31281.html)

### **3. como baixar o aplicativo do sportingbet :bet charles do bronx**

E

Mesmo que você já tenha admirado o resumo imortal de Danny Dyer do pós-Brexit David Cameron – "Ele está na Europa, como baixar o aplicativo do sportingbet Nice e com seus trotters para cima" - há um forte argumento por desejar ter ficado assim.

Quando os trotters de Cameron estavam como baixar o aplicativo do sportingbet pé, fomos pelo menos poupados do espetáculo certamente mais angustiante dos seus trunfos alegremente subindo o terreno moral. Enquanto ele estava na cidade não viajava por todo mundo e com toda a autoridade dum homem que costumava pressionar nos serviços da Lex Greensill sobre as suas colegas anteriores educando-o para como baixar o aplicativo do sportingbet antiga especialidade

"a coisa certa".

Surpreendentemente, dada a frequência com que Cameron repetiu essa frase de apoio como primeiro-ministro ninguém no Reino Unido pensou como baixar o aplicativo do sportingbet responder à pergunta da congressista Marjorie Taylor Greene recentemente: "Francavelmente ele pode fazer o meu rabo". O presidente do Parlamento dos EUA Mike Johnson posteriormente recusou uma reunião sobre Ucrânia para David e James. Mesmo depois disso foi avisado pelo secretário das Relações Exteriores num artigo mais recente nos Estados Unidos acerca "de um ataque".

Na semana passada, Benjamin Netanyahu também não se enganou e disse após conhecer Cameron: "Tomaremos nossas decisões nós mesmos".

Embora Cameron seja, é claro que apenas um dos milhares de estudantes públicos desgraçados e indesejados enviados ao longo do tempo para promover os interesses britânicos no exterior embora não tenha sido considerado suficiente como baixar o aplicativo do sportingbet uma era mais sensível - por causa da falta tão extrema como a falha doméstica ser transmitida fora dele. Considerando-se o Reino Unido imediato quando ele foi promovido apesar das suas graves dificuldades políticas na como baixar o aplicativo do sportingbet reputação recente apoio à iniciativa chinesa sobre cinto ou estrada pode ter consequências importantes;

Podemos estar razoavelmente confiantes de que uma menção Cameron "a coisa certa a fazer" não - ainda – alerta reflexivo incredulidade e náusea como baixar o aplicativo do sportingbet contatos internacionais. Quando ele diz ao público dos EUA, algo era o direito da pessoa para agir", é improvável lembrar-se do referendo Brexit também foi segundo ela".

Cameron está sendo elogiado, aparentemente seriamente por colocar o país que ele quebrou como baixar o aplicativo do sportingbet 2024 de volta ao "cenário internacional".

A frase, encapsulando o hábito singular de Cameron sempre que ele fala ou escreve sobre fornecer um comentário simultâneo como baixar o aplicativo do sportingbet como baixar o aplicativo do sportingbet própria retidão aparece 13 vezes no seu livro. Se a segunda parte detalha seus triunfos como secretário das Relações Exteriores não é chamada A coisa certa

E-mail:

Só pode ser porque ele está a guardá-lo para o túmulo.

Com a ajuda do Ministério das Relações Exteriores, Cameron agora está adicionando neste fluxo de auto-apondo incessante uma linha lateral como baixar o aplicativo do sportingbet {sp}s promocionais. Estes reúnem alguns velhos truques da Camaro falando sem notas e como ele tentou no WebCameron sightly artless vislumbre dos reais dele – com um estilo agitado para andar

#### A Asa Oeste

. A ficção é que como baixar o aplicativo do sportingbet equipe "desafiou" Cameron para recitar todas as coisas o manter tão incrivelmente, preternaturalmente ocupado a ponto de ele deve falar como baixar o aplicativo do sportingbet velocidade e entre reuniões importantes: "Então (andando rápido na direção da câmera) passei dois dias aqui no Bruxelas meu desafio será explicar tudo aquilo por onde vamos antes do centro das conferências sair dele [da cidade]". Maravilhoso! Confirmando que nenhuma lição duradoura foi aprendida com as primeiras aparições de Cameron, quando a entrega sem notas ele pegou como baixar o aplicativo do sportingbet Eton era amplamente confundidas por evidências da capacidade política. Suas recentes façanhas foram prontamente tomadas - inclusive pelos revisionistaes anteriormente considerados discernentes – como sendo símbolos do talento diplomático; os {sp}s são "lentos", "efetivos", eles oferecem algo o qual perdemos recentemente e não temos uma agenda para julgar esses críticos:

Igualmente importante para as perspectivas de Cameron, seu trabalho oferece reabilitação a partir daquele momento como baixar o aplicativo do sportingbet que ele e Greensill (a quem o serviço britânico da insolvência agora quer proibir empresas por até 15 anos) encontraram Mohammed bin Salman na Arábia Saudita um ano depois do assassinato. Sem esquecer – no entanto - como baixar o aplicativo do sportingbet aprovação desse magnífico exemplo dessa

diplomacia armadilha-dívida: Colombo Port City holding chinês."

Na verdade, Cameron já está sendo elogiado por colocar os restos do país que ele quebrou como baixar o aplicativo do sportingbet 2024 de volta ao "estágio internacional". Diplomatas seniores disseram à Reuters:

Financial Times

Recentemente, especialistas como baixar o aplicativo do sportingbet reforma argumentaram (de uma faculdade medieval de Oxford) que o ministério é elitista inapropriadamente grande - mas também suscetível a se tornar um feudo pessoal: Cameron usou seu pretexto "primeiros 100 dias" para descer como baixar o aplicativo do sportingbet escadaria mármore no caminho do "meio primeiro debate na Câmara dos Lorde. "

Mais uma vez, por agir o papel mais de novo ao lado do Lord Cameron da Chipping Norton descobre que ele pode reacender inclusive como baixar o aplicativo do sportingbet supostos meritocratas um primitivo carinho pela representação patrícia. Mesmo a situação não eleita e desculpando-o tanto para os deveres eleitorais quanto explicando se nos bens comuns tem sido citada como vantagem E claro está: pelo tipo De secretário estrangeiro ainda precisa ser limpo sobre as fortunadas feitas com Greensill é isso mesmo!

Catherine Bennett é colunista do Observer.

Autor: shs-alumni-scholarships.org

Assunto: como baixar o aplicativo do sportingbet

Palavras-chave: como baixar o aplicativo do sportingbet

Tempo: 2024/9/14 22:04:02